## スピーディーに保険金をご請求 セコム損保の「火災保険 ネット請求」

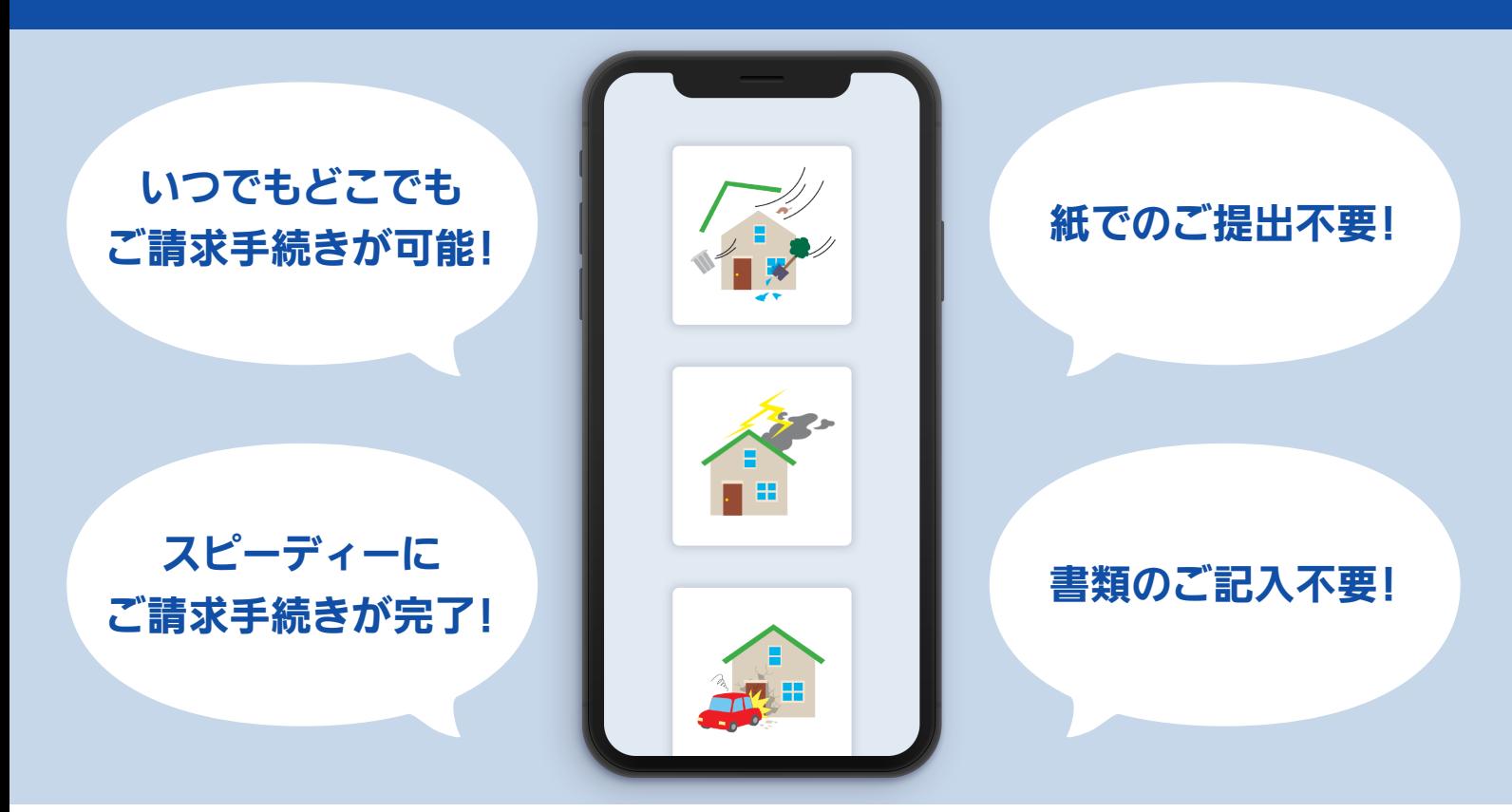

速く!便利!保険金をご請求いただくための3ステップ

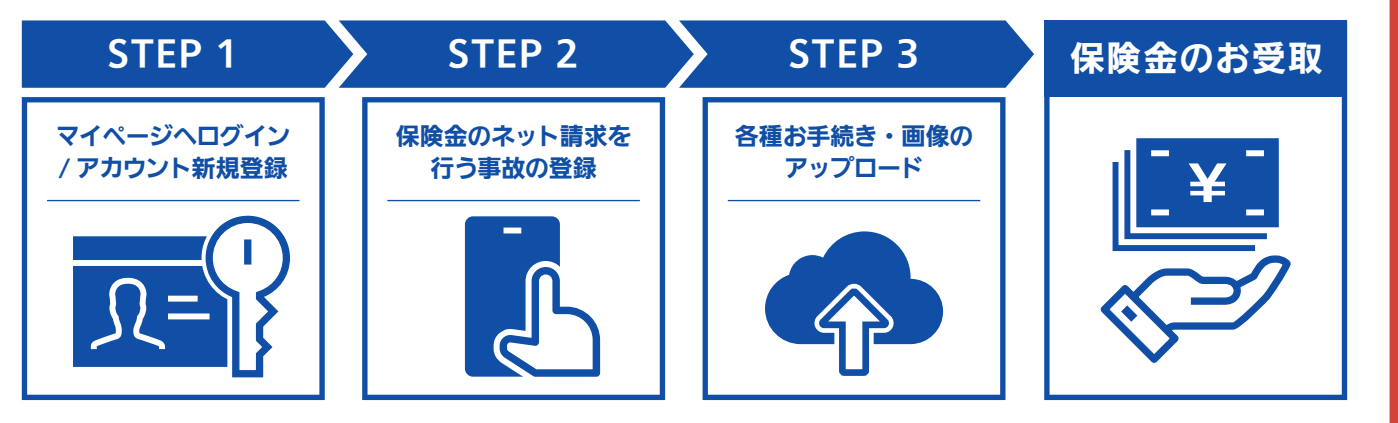

詳しくは裏面をご覧ください

## ご契約の建物が以下の事故でご被害に遭われた際に ご利用いただけます

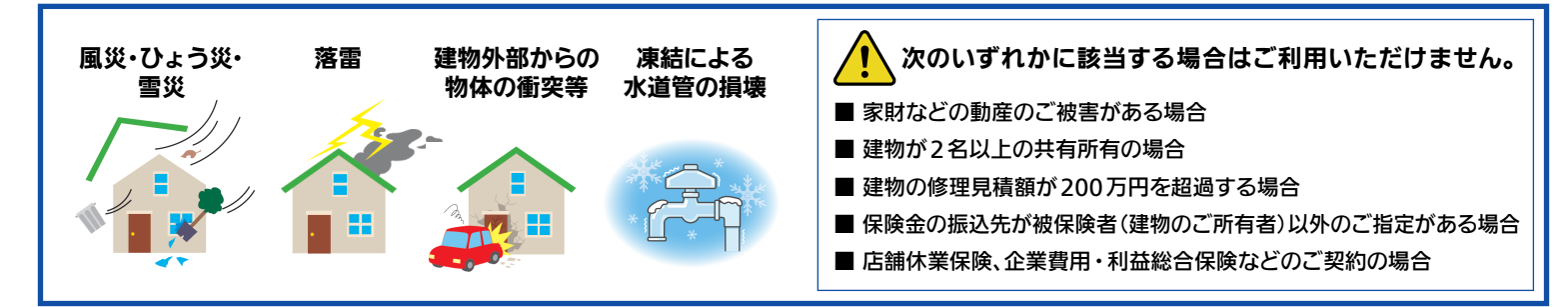

## 「マイページでネット請求」のご利用手順

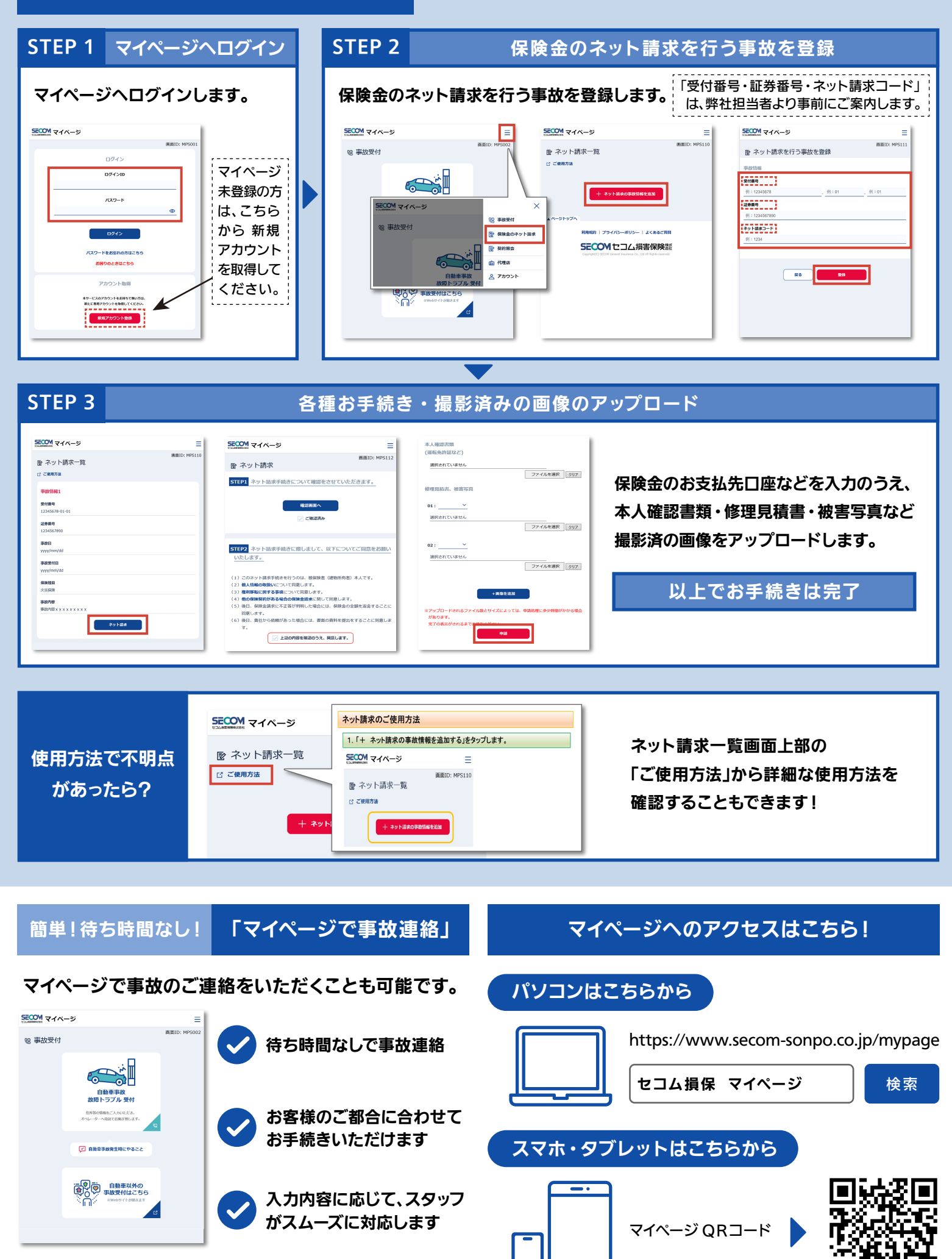